## **Instructions for the IDIS CDBG-CV Cash on Hand Quarterly Report**

The CARES Act requires that a CDBG grantee submit the Federal Financial Report (FFR)/Standard Form 425 (SF-425) quarterly for its Community Development Block Grant CARES Act (CDBG-CV) funds. With Integrated Disbursement and Information System (IDIS) Release 11.24, a new screen has been developed to require CDBG-CV Program grantees to enter required cash on hand information for the SF-425. Entitlement Communities, Insular Areas, and non-Entitlement Counties in Hawaii under the CDBG-CV Program are required to submit an IDIS CDBG-CV Cash on Hand report to HUD each quarter.

This document provides guidance to CDBG-CV grantees on reporting requirements for the CDBG-CV Cash on Hand Quarterly Report.

Starting in federal fiscal year 2021 (FY 2021), Entitlement Communities, Insular Areas, and non-Entitlement Counties in Hawaii are required to complete the Cash on Hand Quarterly Report and submit it to the grantee's HUD local field office through IDIS. Field offices will review the report for completeness and accuracy. The reporting frequency is the same as required of the SF-425, quarterly. The Quarterly Cash on Hand report must be submitted to the respective field office within 30 days after the end of the reporting period. The following federal fiscal year quarter reporting periods will be used for all quarterly reports.

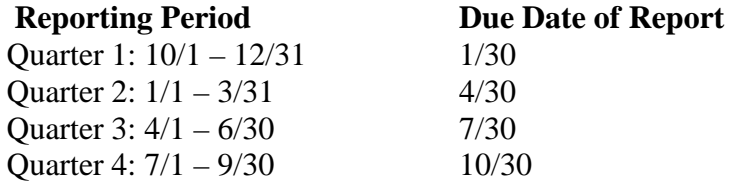

### **Accessing the Cash on Hand View/Edit Screen**

CDBG grantee users who have rights to request or approve drawdowns may access the "view/submit Cash on Hand" screen by clicking on "Grant" > "Cash on Hand," as shown in the screenshot below. A user may click View/Submit link under the "CDBG Cash on Hand" in the left menu. A red badge on the Grant tab also shows a number for the number of CDBG Cash on

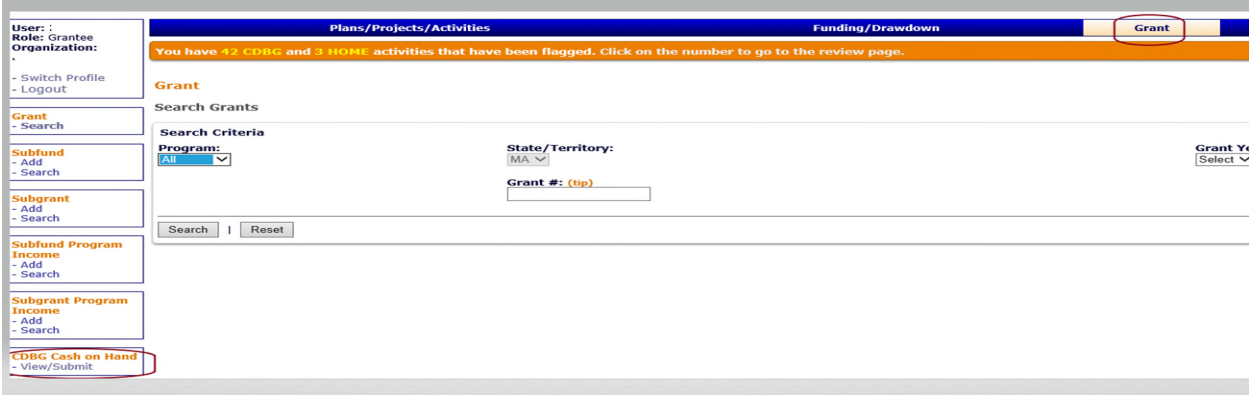

### Hand reports that are due but have not yet been submitted.

#### Grant

View/Submit Quarterly CDBG Cash on Hand

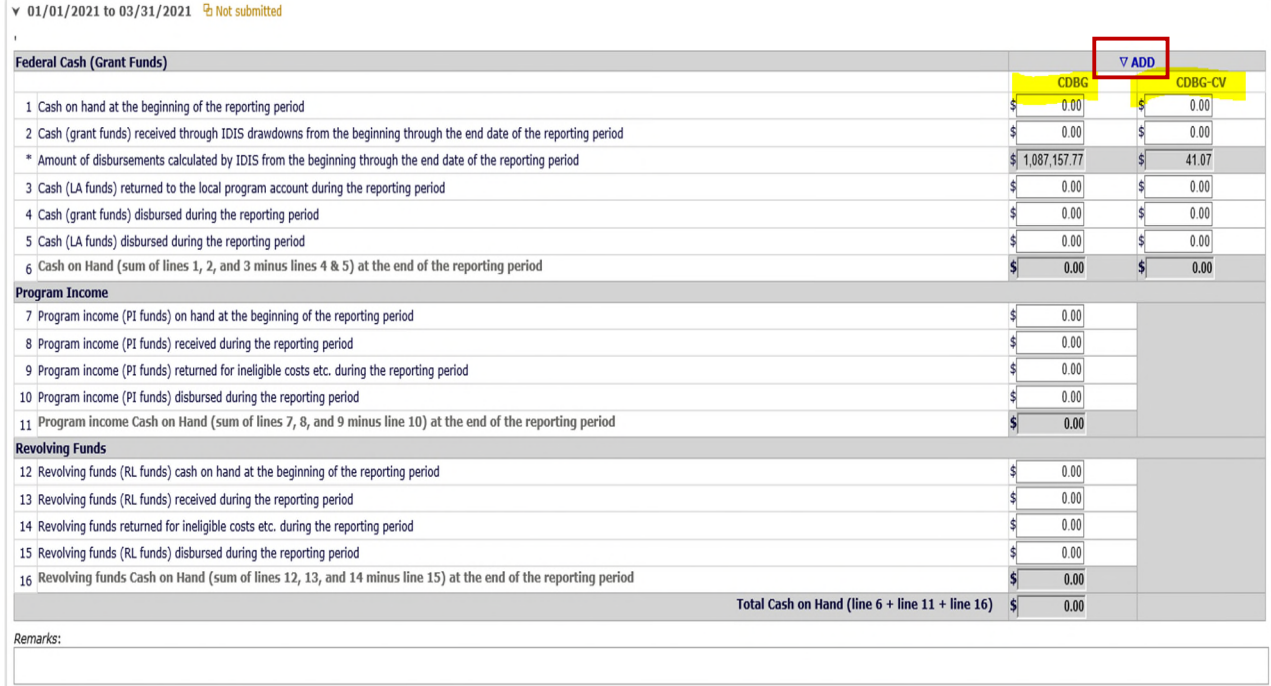

The View/Submit Quarterly Cash on Hand screen (above) shows reporting fields for both CDBG and CDBG-CV funds. For CDBG-CV, grantees only need to report grant funds. For CDBG, grantees will also need to report program income and revolving funds.

*Note*: The screen only has one submit button and, once users click the submit button, both CDBG and CDBG-CV reports will be submitted. If the report for only one set of funds is complete, users can save the data temporarily and submit the data after completing the report for both sets of funds.

 $\overline{\phantom{0}}$ 

Users who submitted partial data or need to make changes to the report can click the link for the report and edit it, as shown in the screenshot below.

View/Submit Quarterly CDBG Cash on Hand

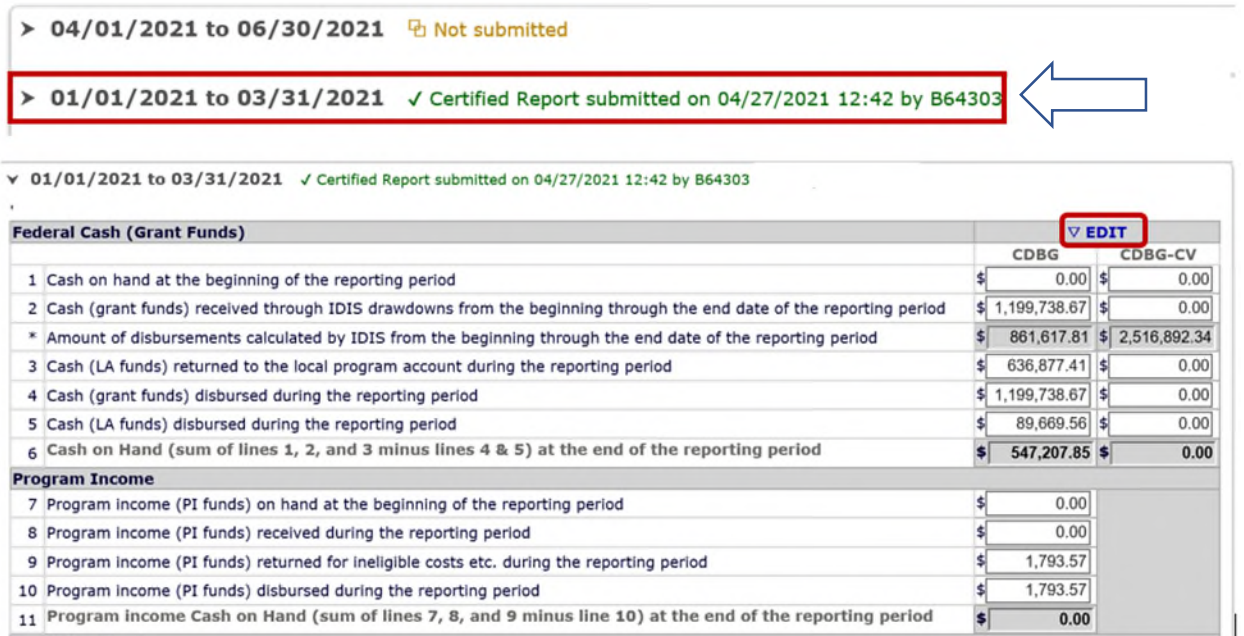

The following table provides line-by-line instructions for each component of the CDBG-CV Cash on Hand Quarterly Report.

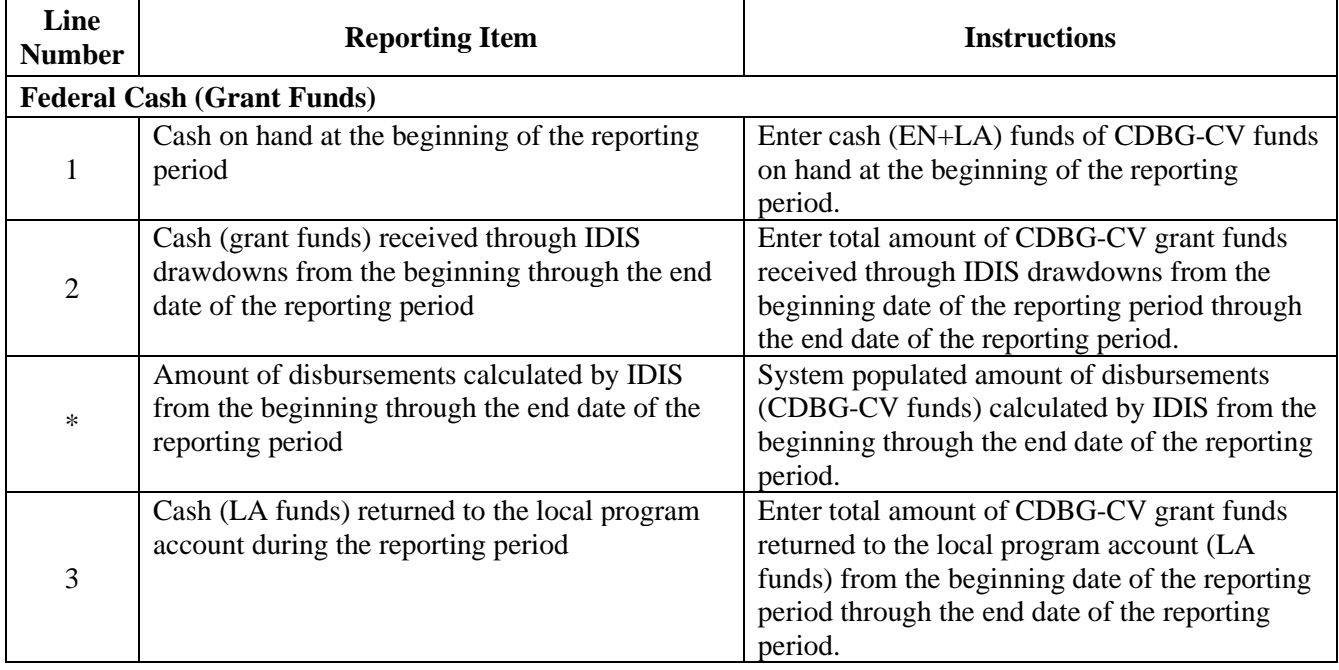

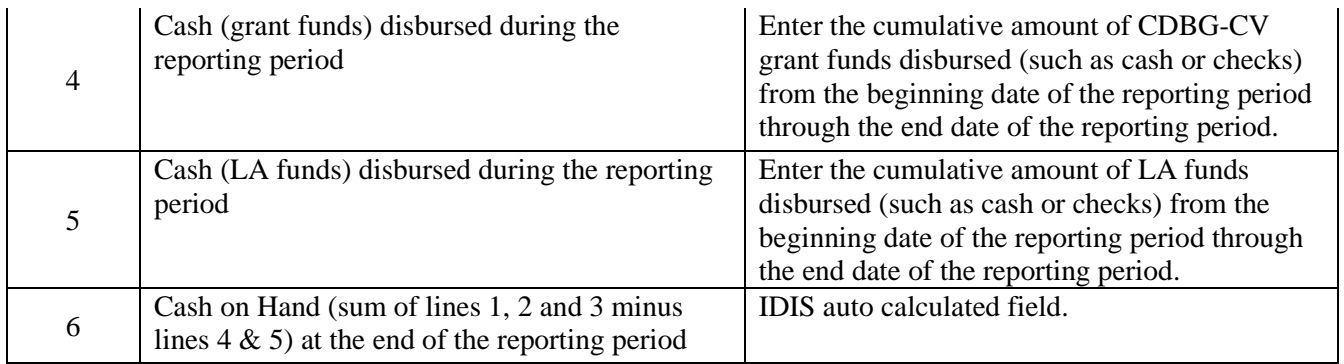

All the values entered by users are captured on the Cash on Hand Quarterly Report. Grantee users are responsible for confirming that the data is correct and complete.

To see instructions for the CDBG Cash on Hand Quarterly Report, use the following link: *https://www.hudexchange.info/resource/5947/instructions-for-idis-cash-on-hand-quarterlyreport/*

# **Three PR29 Reports**

Effective July 2021, IDIS offers three PR29 reports: PR29 – CDBG Cash on Hand Quarterly Report, PR29 – CDBG-CV Cash on Hand Quarterly, and PR29 – Summary of Submission of Cash on Hand Report.

PR29 - Summary of Submissions of Cash on Hand Report === æ PR29 - CDBG-CV Cash on Hand Quarterly Report æ PR29 - CDBG Cash on Hand Quarterly Report

PR29 – CDBG Cash on Hand Quarterly Report. It documents information relevant to the cashon-hand, program income, and revolving funds submitted by a grantee. The user has an option to run this report for a single quarter or multiple quarters.

PR29 – CDBG-CV Cash on Hand Quarterly Report. It documents information relevant to the cash-on-hand submitted by a grantee for the CDBG-CV grant funds. The user has an option to run this report for a single quarter or multiple quarters.

PR29 – Summary of Submission of Cash on Hand Report. It documents the submission status of the Cash on Hand Quarterly Report for every quarter.

Grantee users may export and download these reports for their records.